# Automated System for Opinion Detection of Breathing Problem Discussions in Medical Forum Using Deep Neural Network

Somenath Nag Choudhury<sup>1</sup> and Asif Ekbal<sup>2</sup>

Department of Computer Science and Engineering

Indian Institute of Technology Patna

Bihar

India, 801106  $^1$ somenath.nc@gmail.com, $^2$ asif@iitp.ac.in

#### Abstract

Chest X-ray radiology majorly focuses on diseases like consolidation, pneumothorax, pleural effusion, lung collapse, etc., causing breathing and circulation problems. A tendency to share such problems in the forums for an answer without revealing personal demographics is also very common. However, we have observed more visitors than authors, which leads to a very poor average reply per discussion (3 to 12 only), and also many left with no or late replies in the forums. To alleviate the process, and ease of acquiring the best replies from multiple discussions, we propose a supervised learning framework by automatic scrapping and annotation of breathing problem-related group discussions from the patient.info<sup>[1](#page-0-0)</sup> forum and determine the associated sentiment of the most voted respondent post using Bi-LSTM. We assume the most voted reply is the most factual and experienced. We mainly scrapped and determined the sentiment of bronchiectasis, asthma, pneumonia, and respiratory diseaserelated posts. After filtering and augmentation, a total of 1,748 posts were used for training our Stacked Bi-LSTM model and achieved an overall accuracy of 90%.

#### 1 Introduction

Opinionated feedback [\(Mäntylä et al.,](#page-6-0) [2018\)](#page-6-0) specifically in medical interactions has the remarkable capability to affect public sentiments towards better healthcare. People use medical forums or medical blogs to easily access health-related information and to get mental support from people in similar situations. It also fascinates the practitioners, medical experts, and medical representatives for their better personal, societal, and business enhancements [\(Chen,](#page-6-1) [2013\)](#page-6-1). The Original Poster (OP) posts with confusion, stress, or anxiety; then, the sentiment changes by the replies of the Respondent Posters (RP) and ultimately stops. The sentiment expressed

has two major predictors: time and author and different aspects of them [\(van Uden-Kraan et al.,](#page-6-2) [2008\)](#page-6-2).

These long illustrated online honest confessions with detailed briefing are better than in-person conversations [\(Davcheva et al.,](#page-6-3) [2019\)](#page-6-3) and create Computational Health Mines [\(Bobicev and Sokolova,](#page-6-4) [2018\)](#page-6-4). This facilitates the intervention of the mining experts [\(Mansingh et al.,](#page-6-5) [2009\)](#page-6-5), who can help in greatly reducing healthcare costs, by more than \$300 per year [\(Pramanik et al.,](#page-6-6) [2020\)](#page-6-6). The government initiatives are also evident regarding the sharing of information among patients [\(Wang et al.,](#page-6-7) [2019\)](#page-6-7), opinion against vaccination [\(D'Andrea et al.,](#page-6-8) [2019\)](#page-6-8), adhering to agency-level complaints [\(Bas](#page-5-0)[tani et al.,](#page-5-0) [2019\)](#page-5-0) etc. Close to 47% of the online users [\(Yadav et al.,](#page-6-9) [2018a\)](#page-6-9) looking for mainly three types of support from these Online Health Communities (OHC). These are support by information, support by emotion, and support by companionship [\(Balakrishnan et al.,](#page-5-1) [2021\)](#page-5-1). But, quality assessments to improve the Quality of Life (QoL) of these supports, is difficult due to the contributions from diversified knowledge retainers [\(Kamalov et al.,](#page-6-10) [2017\)](#page-6-10). Also, facts and experience can play a pivotal role in such cases [\(Carrillo-de Albornoz et al.,](#page-6-11) [2019\)](#page-6-11).

These posts not only help in interacting with the most influencing participants known as Opinion Leaders [\(Bamakan et al.,](#page-5-2) [2019\)](#page-5-2), but also allow to form of small groups with the same opinion, called Echo Chambers [\(Cinelli et al.,](#page-6-12) [2021\)](#page-6-12). The basic category of sentiments, experience, facts, and opinions associated with this unstructured and noisy information differs by the use of functional keywords [\(Ali et al.,](#page-5-3) [2013\)](#page-5-3) and behavioral patterns [\(Balaji](#page-5-4) [et al.,](#page-5-4) [2021\)](#page-5-4). This requires intelligent questionnaires [\(Opitz et al.,](#page-6-13) [2014\)](#page-6-13) and careful intervention of medical lexicons[\(Su and Peng,](#page-6-14) [2012\)](#page-6-14), to alleviate the time and processing complexity.

Instead of having potential scopes in applica-

<span id="page-0-0"></span><sup>1</sup><https://patient.info/forums>

tions like consumer satisfaction, relation extraction, change of role, regular and comparative opinions detection, and opinion polarization, there exist multiple challenges in maintaining and controlling the posts, engaging more authors than visitors, delay in reply, ability to inherit the conceptions and postcompletion feedback[\(Davazdahemami and Delen,](#page-6-15) [2019;](#page-6-15) [Sokolova and Bobicev,](#page-6-16) [2013;](#page-6-16) [Liu,](#page-6-17) [2012;](#page-6-17) [van](#page-6-2) [Uden-Kraan et al.,](#page-6-2) [2008\)](#page-6-2).

We have closely observed the structure of the forum and found that under the section "Condition and Medicine Categories", there are a total of 30 categories. We have chosen the category "Chest and Lungs". There are a total of 11,754 members and 64,125 posts in 15 groups (as of 07.11.2023). Each of these groups is associated with some discussions, distributed over multiple pages. Each discussion is associated with a discussion title, original post, and replies, and by default sorted by oldest.

The original post mostly bears negative sentiments like depression, fear, anxiety, sorrow, helplessness, frustration, etc. An OP expects a most-voted comment to be of a person who has recovered from a similar situation in a guided way. Thus, a positive comment must be associated with self-experience and suggestions from an RP. But, OP may ignore a comment, sharing mere sympathy or a comment from a person yet to recover. Thus, for each post statement (P) by the Original Poster (OP), satisfying the minimum number of replies, we have to automatically fetch the maximum voted comment (Q) and determine the opinion expressed in Q as positive, negative, or neutral based on information support, self-experience, and emotional support.

We have contributed to this paper in the following ways: 1) Filter-based automatic scrapping of posts to consider posts with maximum votes only. 2) Annotating based on three key components, selfexperience, suggestion, and disease recovery. 3) Stacked BiLSTM model for opinion classification.

#### 2 Related Work

The landscape of opinions associated with health (physical or mental), medicine (good or bad), treatment (working or not), and medication (effective or not) encourages verse range of initiatives.

Automated System Generation. An automated medical assistant can help in the constant analysis, monitoring, and recommendation against patient emotions and sentiments thus reducing human efforts and time. The Semantic Knowledge-Based

Graph Network (Sem-KGN), a textual entailment approach with domain knowledge and entity relation extraction was used for automated question answering achieved 56.17% accuracy better than BioBERT [\(Yadav et al.,](#page-7-0) [2020\)](#page-7-0). A sentiment-aware recommendation system developed by [\(Aipe et al.,](#page-5-5) [2019\)](#page-5-5) with a CNN-LSTM-CNN-based ensemble model for suggestive treatment reported to improve the baseline by 9.13%. An automated scrapping system was implemented by [\(Baskaran and Ra](#page-5-6)[manujam,](#page-5-6) [2018\)](#page-5-6) with a well-studied structure and representation of the posts in the medical forum achieved 100% accuracy.

Surgery and Treatment. The sentiment associated with pre and post-quality of the sociopersonal life of the patient is a major concern for surgery and treatment. A sentence-level featurebased learning [\(Ali et al.,](#page-5-3) [2013\)](#page-5-3), applying medical questionnaires about the endurance [\(Opitz et al.,](#page-6-13) [2014\)](#page-6-13), determining the narrative differences [\(Bal](#page-5-1)[akrishnan et al.,](#page-5-1) [2021\)](#page-5-1), or thematic analysis [\(Sinha](#page-6-18) [et al.,](#page-6-18) [2018\)](#page-6-18) found to be useful techniques for such opinion detection. Feature-based approach with SVM classifier reaches 64.2% for opinionated and non-opinionated posts and sentiment embedding approach gives 91.9% accuracy for patient emotion.

Topic Modelling. Automatic detection of emergent themes of sharing experience and advice, or feeling motivational from the forum post can be done using question-answering [\(Buchanan and Coulson,](#page-6-19) [2007\)](#page-6-19), "Social Support Behaviour Code", [\(Perrone](#page-6-20) [et al.,](#page-6-20) [2015\)](#page-6-20), Unique coding categories similar to content retrieval from online support groups for the mentally challenged developed by Perron [\(van](#page-6-2) [Uden-Kraan et al.,](#page-6-2) [2008\)](#page-6-2) [\(Chen,](#page-6-21) [2012\)](#page-6-21) etc. The result reveals sharing personal experiences (30%- 71%) was the most common followed by providing information (26%-70%) and support (23%-40%). Drug Reviews. The impact analysis on the market of an operational drug is of utmost importance for a quality healthcare ecosystem. Attempts are made to determine the output of such reviews for a medical condition and medication either separately [\(Yadav](#page-6-9) [et al.,](#page-6-9) [2018a\)](#page-6-9) or in a multitasking environment [\(Ya](#page-7-1)[dav et al.,](#page-7-1) [2018b\)](#page-7-1). Sentiments like exists, recovery, and deteriorates are used for medical conditions and effective, ineffective, and serious adverse effects are for medications. An improvement was also witnessed by introducing medical context [\(Ya](#page-7-2)[dav et al.,](#page-7-2) [2018c\)](#page-7-2). Adverse Drug Reaction (ADR) was observed to be identified with an accuracy of 59.74 % and 77.33%. A hybrid approach of lexicon and learning-based was adopted, reflecting a significant accuracy of 96%. [\(Saad et al.,](#page-6-22) [2021\)](#page-6-22)

Emotion Classification. Emotions associated with the posts also cover a diversified range of "basic" emotions like joy, sadness, anger, encouragement, gratitude, etc. In the pursuit of capturing, a 6 class (encouragement, facts, confusion, gratitude, facts +encouragement, and uncertain) classification was proposed by [\(Bobicev and Sokolova,](#page-6-23) [2014\)](#page-6-23). They used a newly created lexicon (HealthAffect) and two learning algorithms NB and KNN, and achieved an F-1 score of 51.8%. The ontology category-based approach [\(Bobicev and Sokolova,](#page-6-4) [2018\)](#page-6-4) achieved 80% and above accuracy score for each category (eg: Intakes 95.9%, confusion 94.2%, symptoms 88.4%, etc.). An approach for categorization of different active users and six(6) sentiment classes was also done to realize the accuracy of 45% [\(Sokolova and Bobicev,](#page-6-24) [2015\)](#page-6-24).

# 3 Proposed Methodology

# 3.1 The Problem Statistics

As per Table [1,](#page-2-0) we found the members as mostly visitors for each 15 groups. For eg. the group "Respiratory Symptoms and Disorder" has a total of 711 discussions with 5,031 replies leading to an average reply per discussion of 7.07, instead of having 1,739 members. This necessitates an automated approach for filter-based scraping method to consider a discussion with the highest vote, and then analyze the sentiments.

# 3.2 Problem Statement

To generalize the conception, we can consider Group G (eg. "Asthma") as a collection of some topics of discussion, {TD1, TD2,..., TDK}. Each TDi is associated with some number of replies (NRi). For a topic of discussion TDi if its NRi>= T, where T is the minimum reply criteria, we need to consider the TDi for further processing. Now assuming,  $TDi = \{R1, R2,...Rp\}$ , Ri is the i-th reply and p>=T, each Ri is associated with some number of votes NVi. We need to next find the Rj, where  $R$ j= Reply{Vj=max{NV1,NV2,..,NVp}}. We need to then process this Rj and determine its sentiment. We have considered Q as positive if it contains both self-experience and support information, optionally with emotional support. Q is neutral if either support information or self-experience exists but not both. The negative label is used if only accom-

<span id="page-2-0"></span>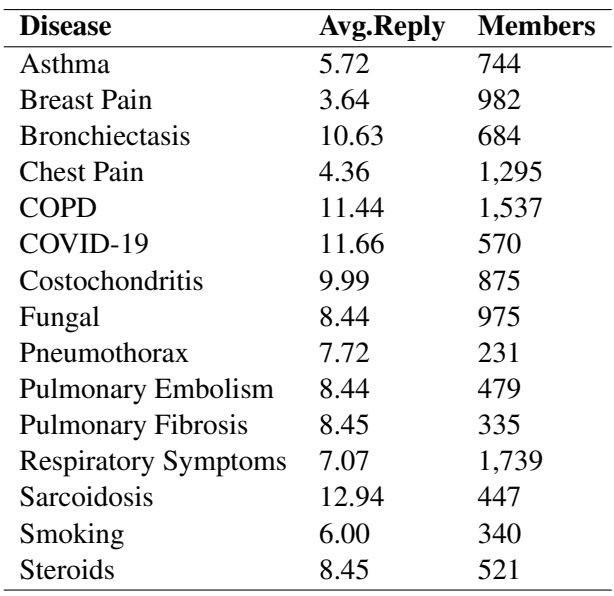

Table 1: Avg. reply per discussion statistics for "Lungs and Chest" category

panied by emotional support but no information or experience, and also the RP is uncertain about the outcome because himself under treatment. The data annotation scheme is described in Figure [1.](#page-2-1)

<span id="page-2-1"></span>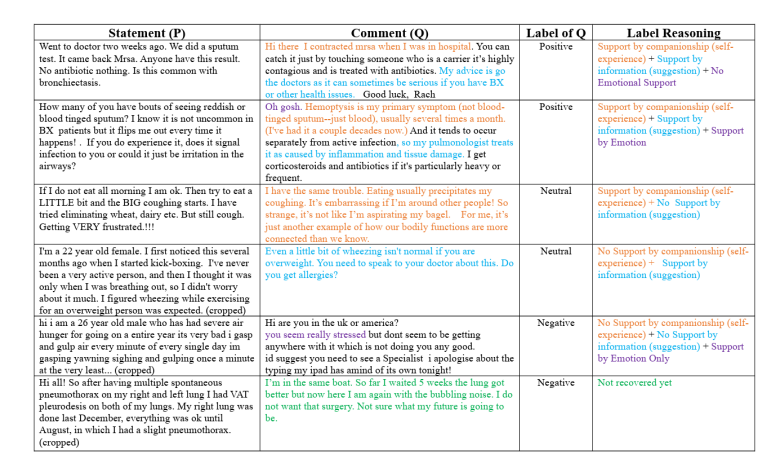

Figure 1: Data Annotation Scheme with reasoning

# Input: URL of a Group G

Output: A CSV file containing 1. Original Post (P) with T>=2, 2. Maximum voted Respondent Post (Q), 3. Sentiment expressed in Q as positive, negative, or neutral.

# 3.3 Dataset Description

We have initially fetched (a total of 1,774) all the discussions, from the four discussion groups Asthma, Bronchiectasis, Pneumothorax, and Respiratory for filtering. The maximum voted replies (a total of 874) were then filtered and no-reply discussions were eliminated. The disease-wise dataset

<span id="page-3-0"></span>

| <b>Disease Group</b>  | A     | В   | C    |
|-----------------------|-------|-----|------|
| Asthma                | 294   | 216 | 432  |
| <b>Bronchiectasis</b> | 656   | 292 | 584  |
| Pneumothorax          | 118   | 85  | 170  |
| Respiratory           | 706   | 281 | 562  |
| <b>Total</b>          | 1.774 | 874 | 1748 |

<span id="page-3-1"></span>Table 2: Disease-wise Data in use [A=Total Discussion, B= Total Filtered Discussion, C= Total Augmented Discussion]

| <b>Disease Class</b> | $\mathbf{A}$ | ĸ    |
|----------------------|--------------|------|
| Positive             | 307          | 614  |
| Neutral              | 448          | 896  |
| Negative             | 119          | 238  |
| Total                | 874          | 1748 |

Table 3: Class Distribution [A= Before Augmentation, B= After Augmentation]

statistics and their class distribution along with augmentation are reflected in Table [2](#page-3-0) and Table [3](#page-3-1) respectively.

#### 3.4 Methodology

Our methodology can be simplified using the following steps. Step 1: Identification of the URL and class structure of the specific group (Eg. Asthma) and page elements (Eg. Discussion Titles, Comments, no.of pages, etc.). Step 2: Iterate each page (containing some number of discussions) of the group until no next page is available. For each page for each discussion, we have fetched the discussion title, discussion page link, and no. of comments in a .csv file. Step 3: After generating all such groupwise .csv files, for each such file, for each link, we have fetched the statement and comments only if no.of comments is more than two (T>=2). Step 4: For each such link satisfying the criteria, we performed the pre-processing and augmentations followed by deploying the BiLSTM model.

### 3.5 Implementation Specifications

To help in implementing the methodology, we have used the following specifications.

Step 1: The Puppeteer JS framework was considered for the automation purpose and a node.js backend was used to serve the automation logic. A new window was opened with a specific url using the puppeteer.launch() command.

Step 2: Then the entire XHTML data was being parsed line-wise, to find the required content. First, we needed to find the div.className associated with the cookies agreement button. If present, we initiate a button.click() event to handle the change and proceed with the rest of the work. After the entire Document was loaded in the browser, we counted the total number of pages available for that particular group (G),using the submit.replypagination tag. Then we iterate over each page and find the post title, href link associated with each thread, and their corresponding reply count for that particular thread using the cardb\_\_block div element. The cardb\_\_block was evaluated using getAttribute method for the 'href' value and textContent. This href URL, number of comments, and post title was further stored in a <DiseaseGroup>.csv file. After completion of each page, the "Next" button span.className was found and a button.click() event was triggered. This process continues until no Next Page button is available.

Step 3: For each such <DiseaseGroup>.csv created for a particular disease-group data, all the discussion page links were read, and for each link a new window was opened with maximum voted reply as a query parameter. Using the .h1.post\_\_title tag query selector, we scraped out the entire thread title, thread post content using .input.moderation-conent tag and comment for each post using similar .input.moderationconent inside of .post\_\_content.break-word tag. After storing the data using an array, the array was written back to another csv file using a csvWriter.writeRecords() module.

Step 4: The experiments were done on a 3layer Stacked Bi-LSTM network. The embedding dimensions used are input\_dim as 10,000, and output\_dim fixed as 100, along with pre-trained weights like Gensim. The input length parameter referred to the maximum length of text sequences used as input. Each of the 3-layer Bi-LSTM layers consists of 128 units, with an interfacing 60% dropout layer added for regularisation to prevent over-fitting. In the end, a dense Layer was used as the output layer for all classification tasks with a softmax activation on 3-classes of data. Finally, the model was compiled using Categorical Crossentropy Loss for multi-class classification. Adam optimizer was used as the optimization technique. The model was trained for 100 epochs, with a learning rate of 0.0001. Early Stopping and Model Checkpoints were also used as callback functions.

#### <span id="page-4-0"></span>Life after a Pneumothorax  $\bullet$  MissMichelle Lam 35 yrs old and suffered a SP in May 2014 followed by a bullectomy and VATS pleurodesis in July 2014. I was walking to my front door when it happened, I thought I had suffered a heart attack, the pain was intense and my left side went numb and it was hard to breathe. Having a SP and lung surgery has got to be the most painful and heartbreaking thing I have ever had to go<br>through, it took a week for my lung to re-inflate and I had to stay in hospital, the surgery was extremly painfull... its lung surgery!! I spent a week in a hospital ward full of cancer sufferers (I was the lucky one) and the mental scars you deal with when it happens are terrible, I thought I was<br>going to breakdown as I coudn't understand why it happened...but..... it also has got to be one of best things that has ever happened to me. I stopped smoking straight away and have not touched a cigarette in the last 12 months, it made me realise what was important in life, 4 months afte surgery my boyfriend and I went travelling for 2 months, we climbed the great wall of china and have done so many great things since it happened. It took quite a few months for the pain to subside (and the pain was horrific) and I still get the odd twinge and stabbing pain now and again.. I have accepted that I probably will for a very long time and I refuse to let it get me down. I ignore it and carry on. I changed my attitude about it and wouldn't let it beat me and having a positive<br>outlook really helped me. When I went through the worst part I read so many horror stories on the internet, so I wanted to say this isnt one of those, yes it was absolutely horrendous but its turne of some there are many more people that have the same experience as me and for all am sure there are many more people that have the same experience as me and for those that are struggling, I really feel your pain but try and be positive and make the most of what you have now 8 likes, 93 ret 93 Replies Sort hy Most Votes & Page  $(1/5<sup>2</sup>$ Next  $\circled{)}$  alex96755 > MissMichelle Wow I guess im not the only one, and I agree it's a very painful thing to go through. In my case I ended up with a total of 5 lung collapses 2 on the left and 3 on the right, and a total of 3 vat surgery enter un win a utan or Jung conapses 2 on time tent and 3 on the right, and a total of 3 os of 5<br>with pleurodesis it all started when I was 18 in my senior year of high school in currently 20 so it's<br>been 2 tough years mos floating in a pool? When I swim I have to move a lot to stay up and when I stop I sink very quickly. It's hard to swim back up and float so I've stopped swiming without supervision. What king of upper<br>hard to swim back up and float so I've stopped swiming without supervision. What king of upper<br>body exercise do you do? I used strengthening my upper body again. It's very hard to get in shape after this kind of situation to be succionization in operations of the surface of the state of the particle in the state of the state of the state of the state of the state of the state of the state of the state of the state of the state of the state of the you 2 are better and I really hope it never happens again to any of us.  $\overline{\mathsf{P}}$  Report / Delete ∩<sup>3</sup> O Reply

Figure 2: Criteria Based Data Scrapping Sample

# 4 System and Result Analysis

# 4.1 System Architecture

The trained Bi-LSTM model was deployed further using a service called Gradio for the interface part and HuggingFace spaces was used for deployment backend runtime.The Gradio Interface serverd as a frontend, where the user would be providing the link of the disease group (G) they want to evaluate the posts for. Once the link is submitted, the Gradio Frontend sends the link to a node backend server via an POST API request, which is captured by the service. Further processing of the link is handled by the node server. Once all the statements  $(P)$  & most voted comments (Q) are collected, the entire information is sent back to the gradio frontend as a json object. This json object is then parsed by the Bi-LSTM model and corresponding output labels are appended to each entry. After processing all the entries, the resultant csv is provided to the user for download and end use.

<span id="page-4-1"></span>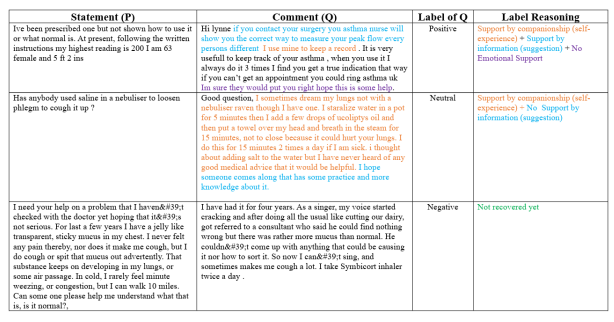

Figure 3: Output class verification for Asthma

# 4.2 Results

<span id="page-4-2"></span>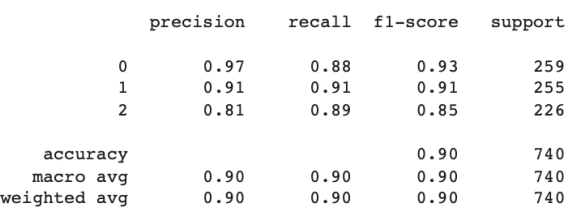

#### Figure 4: Classification Report

The generated output CSV file is manually verified for three cases. Case 1: Fig [2](#page-4-0) depicts a sample from "Asthma" and corresponding manual verification confirms the 100% accuracy of fetching target discussions with minimum replies and associated most voted comments. Case 2: Fig [3](#page-4-1) represents a sample class label verification of the most voted comment for "Asthma". Case 3: Fig [4](#page-4-2) represents verification of the performance of the classification model and witnessed an overall accuracy of 90%. While dealing with NLP tasks on textual data, a True Positive (TP) outcome is highly important, since several decisions in the medical domain is highly sensitive to information. The confusion matrix in Fig. [5](#page-5-7) shows an overview of training samples being classified into multiple classes. From the figure, it is evident that most of the data is classified in the correct classes, enhancing the Accuracy. Furthermore, with the increase in epochs, the training and validation accuracy also increased as in Fig. [7.](#page-5-8) It is also observed that the loss vs accuracy curve in Fig. [6](#page-5-9) indicates improvement of the model with epochs.

# 5 Conclusion

Using this automated system we can successfully scrape, and determine the sentiment of the maximum voted reply against a discussion with satisfactory accuracy in minimum system require-

<span id="page-5-7"></span>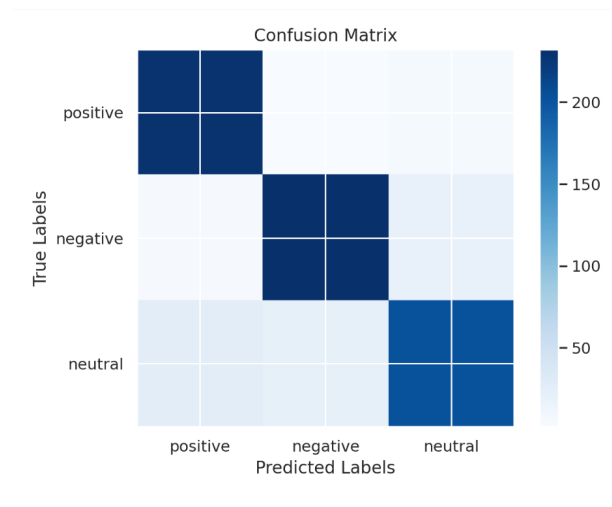

Figure 5: Opinion Confusion Matrix

<span id="page-5-9"></span>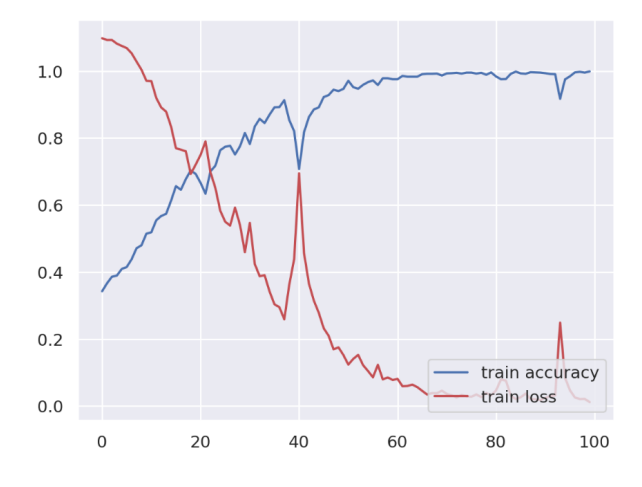

Figure 6: Training Accuracy vs Training Loss

ments. Since a reply post can be made either directly against the original post or reply to another respondent, it will help both the OP and others (visitors and members) to automatically track the most agreed-upon comment and its opinion.

# Limitations

Complete automation for all the groups of all the categories is yet to be implemented. An error analysis of nested structuring of the replies during target comment selection needs to be verified. Also, a complete GUI with user query-based filtering for scrapping can be added. The filtered data set was found to be very small for more accurate predictions.

#### Ethics Statement

We perform our experiments on a dataset created by automatic scrapping and annotating. If any training examples are associated with some slurs, abuses,

<span id="page-5-8"></span>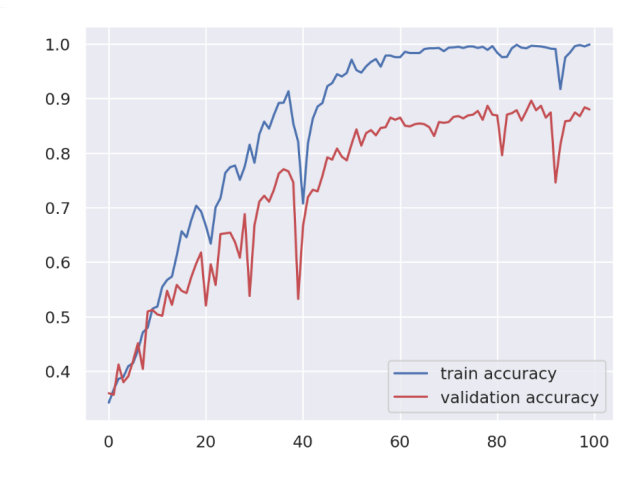

Figure 7: Training Accuracy vs Validation Accuracy

and other derogatory terms, it was considered as public opinion only. We urge the forum community to use our application and we are fully committed to providing a more scalable user-friendly complete GUI-based application in the future.

#### References

- <span id="page-5-5"></span>Alan Aipe, Mukuntha Narayanan Sundararaman, and Asif Ekbal. 2019. Sentiment-aware recommendation system for healthcare using social media. *arXiv preprint arXiv:1909.08686*.
- <span id="page-5-3"></span>Tanveer Ali, Marina Sokolova, David Schramm, and Diana Inkpen. 2013. Opinion learning from medical forums. In *Proceedings of the International Conference Recent Advances in Natural Language Processing RANLP 2013*, pages 18–24.
- <span id="page-5-4"></span>TK Balaji, Chandra Sekhara Rao Annavarapu, and Annushree Bablani. 2021. Machine learning algorithms for social media analysis: A survey. *Computer Science Review*, 40:100395.
- <span id="page-5-1"></span>Athira Balakrishnan, Sumam Mary Idicula, and Josette Jones. 2021. Deep learning based analysis of sentiment dynamics in online cancer community forums: An experience. *Health Informatics Journal*, 27(2):14604582211007537.
- <span id="page-5-2"></span>Seyed Mojtaba Hosseini Bamakan, Ildar Nurgaliev, and Qiang Qu. 2019. Opinion leader detection: A methodological review. *Expert Systems with Applications*, 115:200–222.
- <span id="page-5-6"></span>Umamageswari Baskaran and Kalpana Ramanujam. 2018. Automated scraping of structured data records from health discussion forums using semantic analysis. *Informatics in Medicine Unlocked*, 10:149–158.
- <span id="page-5-0"></span>Kaveh Bastani, Hamed Namavari, and Jeffrey Shaffer. 2019. Latent dirichlet allocation (lda) for topic modeling of the cfpb consumer complaints. *Expert Systems with Applications*, 127:256–271.
- <span id="page-6-23"></span>Victoria Bobicev and Marina Sokolova. 2014. Sentiment analysis in health related forums. In *Microelectronics and Computer Science*, pages 213–216.
- <span id="page-6-4"></span>Victoria Bobicev and Marina Sokolova. 2018. Thumbs up and down: Sentiment analysis of medical online forums. Association for Computational Linguistics.
- <span id="page-6-19"></span>Heather Buchanan and Neil S Coulson. 2007. Accessing dental anxiety online support groups: An exploratory qualitative study of motives and experiences. *Patient education and counseling*, 66(3):263– 269.
- <span id="page-6-11"></span>Jorge Carrillo-de Albornoz, Ahmet Aker, Emina Kurtic, and Laura Plaza. 2019. Beyond opinion classification: Extracting facts, opinions and experiences from health forums. *PloS one*, 14(1):e0209961.
- <span id="page-6-1"></span>Annie Chen. 2013. Patient experience in online support forums: Modeling interpersonal interactions and medication use. In *51st Annual Meeting of the Association for Computational Linguistics Proceedings of the Student Research Workshop*, pages 16–22.
- <span id="page-6-21"></span>Annie T Chen. 2012. Exploring online support spaces: using cluster analysis to examine breast cancer, diabetes and fibromyalgia support groups. *Patient education and counseling*, 87(2):250–257.
- <span id="page-6-12"></span>Matteo Cinelli, Gianmarco De Francisci Morales, Alessandro Galeazzi, Walter Quattrociocchi, and Michele Starnini. 2021. [The echo chamber effect on](https://doi.org/10.1073/pnas.2023301118) [social media.](https://doi.org/10.1073/pnas.2023301118) *Proceedings of the National Academy of Sciences*, 118(9):e2023301118.
- <span id="page-6-8"></span>Eleonora D'Andrea, Pietro Ducange, Alessio Bechini, Alessandro Renda, and Francesco Marcelloni. 2019. Monitoring the public opinion about the vaccination topic from tweets analysis. *Expert Systems with Applications*, 116:209–226.
- <span id="page-6-15"></span>Behrooz Davazdahemami and Dursun Delen. 2019. The confounding role of common diabetes medications in developing acute renal failure: A data mining approach with emphasis on drug-drug interactions. *Expert Systems with Applications*, 123:168–177.
- <span id="page-6-3"></span>Elena Davcheva, Martin Adam, and Alexander Benlian. 2019. User dynamics in mental health forums - a sentiment analysis perspective. In *Wirtschaftsinformatik*.
- <span id="page-6-10"></span>MV Kamalov, VY Dobrynin, YE Balykina, and RS Martynov. 2017. Analysis of user activities on popular medical forums. In *Journal of Physics: Conference Series*, volume 913, page 012007. IOP Publishing.
- <span id="page-6-17"></span>Bing Liu. 2012. Sentiment analysis and opinion mining. *Synthesis lectures on human language technologies*, 5(1):1–167.
- <span id="page-6-5"></span>Gunjan Mansingh, Kweku-Muata Osei-Bryson, and Han Reichgelt. 2009. Issues in knowledge access, retrieval and sharing–case studies in a caribbean health sector. *Expert Systems with Applications*, 36(2):2853–2863.
- <span id="page-6-0"></span>Mika V Mäntylä, Daniel Graziotin, and Miikka Kuutila. 2018. The evolution of sentiment analysis—a review of research topics, venues, and top cited papers. *Computer Science Review*, 27:16–32.
- <span id="page-6-13"></span>Thomas Opitz, Jérôme Azé, Sandra Bringay, Cyrille Joutard, Christian Lavergne, and Caroline Mollevi. 2014. Breast cancer and quality of life: medical information extraction from health forums. In *MIE: Medical Informatics Europe*, pages 1070–1074.
- <span id="page-6-20"></span>Marie E Perrone, David Carmody, Louis H Philipson, and Siri Atma W Greeley. 2015. An online monogenic diabetes discussion group: supporting families and fueling new research. *Translational Research*, 166(5):425–431.
- <span id="page-6-6"></span>Md Ileas Pramanik, Raymond YK Lau, Md Abul Kalam Azad, Md Sakir Hossain, Md Kamal Hossain Chowdhury, and BK Karmaker. 2020. Healthcare informatics and analytics in big data. *Expert Systems with Applications*, 152:113388.
- <span id="page-6-22"></span>Eysha Saad, Sadia Din, Ramish Jamil, Furqan Rustam, Arif Mehmood, Imran Ashraf, and Gyu Sang Choi. 2021. Determining the efficiency of drugs under special conditions from users' reviews on healthcare web forums. *IEEE Access*.
- <span id="page-6-18"></span>Ashnish Sinha, Tom Porter, and Andrew Wilson. 2018. The use of online health forums by patients with chronic cough: qualitative study. *Journal of medical Internet research*, 20(1):e19.
- <span id="page-6-16"></span>Marina Sokolova and Victoria Bobicev. 2013. What sentiments can be found in medical forums? RANLP.
- <span id="page-6-24"></span>Marina Sokolova and Victoria Bobicev. 2015. Learning relationship between authors' activity and sentiments: A case study of online medical forums. In *Proceedings of the International Conference Recent Advances in Natural Language Processing*, pages 604–610.
- <span id="page-6-14"></span>Chuan-Jun Su and Chun Wei Peng. 2012. Multiagent ontology-based web 2.0 platform for medical rehabilitation. *Expert Systems with Applications*, 39(12):10311–10323.
- <span id="page-6-2"></span>Cornelia F van Uden-Kraan, Constance HC Drossaert, Erik Taal, CEI Lebrun, KW Drossaers-Bakker, WM Smit, ER Seydel, and Mart AFJ van de Laar. 2008. Coping with somatic illnesses in online support groups: do the feared disadvantages actually occur? *Computers in human behavior*, 24(2):309– 324.
- <span id="page-6-7"></span>Sophia Y Wang, Tina Hernandez-Boussard, Robert T Chang, and Suzann Pershing. 2019. Understanding patient attitudes toward multifocal intraocular lenses in online medical forums through sentiment analysis. In *MEDINFO 2019: Health and Wellbeing e-Networks for All*, pages 1378–1382. IOS Press.
- <span id="page-6-9"></span>Shweta Yadav, Asif Ekbal, Sriparna Saha, and Pushpak Bhattacharyya. 2018a. [Medical sentiment analysis](https://aclanthology.org/L18-1442)

[using social media: Towards building a patient as](https://aclanthology.org/L18-1442)[sisted system.](https://aclanthology.org/L18-1442) In *Proceedings of the Eleventh International Conference on Language Resources and Evaluation (LREC 2018)*, Miyazaki, Japan. European Language Resources Association (ELRA).

- <span id="page-7-1"></span>Shweta Yadav, Asif Ekbal, Sriparna Saha, Pushpak Bhattacharyya, and Amit Sheth. 2018b. Multi-task learning framework for mining crowd intelligence towards clinical treatment.
- <span id="page-7-0"></span>Shweta Yadav, Vishal Pallagani, and Amit Sheth. 2020. [Medical knowledge-enriched textual entail](https://doi.org/10.18653/v1/2020.coling-main.161)[ment framework.](https://doi.org/10.18653/v1/2020.coling-main.161) In *Proceedings of the 28th International Conference on Computational Linguistics*, pages 1795–1801, Barcelona, Spain (Online). International Committee on Computational Linguistics.
- <span id="page-7-2"></span>Shweta Yadav, Joy Sain, Amit Sheth, Asif Ekbal, Sriparna Saha, and Pushpak Bhattacharyya. 2018c. Leveraging medical sentiment to understand patients health on social media. *arXiv preprint arXiv:1807.11172*.

```
const puppeteer = require("puppeteer");
const ObjectsToCsv = require("objects-to-csv");
let browser;
const \text{csv} = \text{require}("\text{csv-parser}');const fs = require("fs");let results = [];
const createCsvWriter = require("csv-writer").createObjectCsvWriter;
exports.collectGroupLinks = async ({\{link\}}) => {
 browser = await puppeteer.launch({ headless: false }); // default is true
 const page = await browser.newPage();
  // Navigate to the website
  await page.goto(`${link}`);
   // "https://patient.info/forums/discuss/browse/respiratory-symptoms-and-disorders-2014"
\mathcal{U} );
 const buttonExists = await page.evaluate( ) \implies const button = document.querySelector(".css-11i4sx8");
  return button !== null:
 \}:
  console.log(`Button exists: ${buttonExists}`);
  await page.click(".css-11i4sx8");
  const selectTags = await page.$$(".submit.reply-pagination");
 let totalOptionCount = 0;
 for (let i = 0; i < selectTags.length; i++) {
  const optionTags = await selectTags[i].$$("option":totalOptionCount += optionTags.length;
  }
  console.log(`Total number of page tags: ${totalOptionCount}`);
 var d = [:
 for (let k = 0; k < totalOptionCount; k++) {
   // page count
  const elementExists = await page.evaluate(() \Rightarrow \{ return !!document.querySelector(".cardb__block");
   \});
    if (elementExists) {
    const elements = await page.$$(".cardb_block");
     console.log(
      "Found",
```

```
 elements.length,
     'elements with class "cardb__block": Page ',
    k + 1 );
  for (let i = 0; i < elements. length; i++) {
     //card block count
     const title = await elements[i].$eval(
      "h3.post__title",
     (div) \Rightarrow div.textContent
     );
    const hrefValue = await elements[i]. $eval("h3.post_title a", (a) =>
      a.getAttribute("href")
     );
    const actions = await elements[i].\("div.actions");
    const secondActions = \arctan\left[1\right];
     const content = await secondActions.$eval(
      "span",
     (span) \Rightarrow span.textContent );
    const data = {
      problem: title,
      link: hrefValue,
      comments: content,
    \};
     d.push(data);
    }
  const nav_btn = await page. \(".link_text");
  if (nav btn) {
     const [nextSpan] = await page.$x("//span[contains(text(), 'Next')]");
     if (nextSpan) {
      await nextSpan.click();
      console.log("clicked");
     } else break;
     await page.waitForNavigation();
    }
  } else {
   console.log('Element with class "cardb__block" does not exist');
  }
 }
const \text{csv} = \text{new ObjectsToCsv}(d);
 await csv.toDisk("./groupLinks.csv");
 console.log("Exported");
 // Close the browser
 await browser.close();
```
};

```
exports.collectLinkData = async () \Rightarrow \{ const csvWriter = createCsvWriter({
   path: "group_findings_with_results_most_voted.csv",
   header: [
     { id: "#", title: "#" },
     { id: "link", title: "Link" },
     { id: "noOfCom", title: "noOfCom" },
     { id: "title", title: "Title" },
     { id: "statement", title: "Statement" },
     { id: "comments", title: "Comments" },
     { id: "upvotes", title: "Upvotes" },
   ],
 \};
  fs.createReadStream("groupLinks.csv")
  .\text{pipe}(\text{csv}().on("data", (data) \Rightarrow results.push(data))
  .on("end", async () \Rightarrow {
    console.log("Imported");
    console.log(results.length + " items found");
    var d = \lceil \cdot \rceil;
   for (let i = 0; i < results.length; i++) {
     if (results[i].comments > 1) {
       const browser = await puppeteer.launch({ headless: false }); // default is true
      const page = await browser.newPage();
       await page.goto(
         "https://patient.info" +
         results[i].link + "?order=mostvotes#topic-replies",
         { waitUntil: "domcontentloaded" }
       );
      const buttonExists = await page.evaluate() \Rightarrow \{ const button = document.querySelector(".css-11i4sx8");
        return button !== null;
       \}:
       if (buttonExists) {
         console.log(`Button exists: ${buttonExists}`);
         page.click(".css-11i4sx8");
        }
      const text = await page.evaluate(() \Rightarrow \{const hl = document.querySelector("hl.u-h1.post\_title"); return h1?.innerText;
       \});
      const upvotes = await page.evaluate() \Rightarrow \{
```

```
 const span = document.querySelector("span.post__count");
         return span?.innerText;
       \});
       const value = await page?. Seval(
         "input.moderation-conent",
        (input) \Rightarrow input?. value
       ); // Post of Original Poster
       const elementValue = await page.evaluate( ) \Rightarrow \{const parentDiv = document.querySelector(
           ".post__content.break-word"
         );
         const inputField = parentDiv.querySelector(
          "input.moderation-conent"
         );
         return inputField?.value;
       \});
      const data = [
         {
         "#": i + 1.
          link: results[i].link,
          noOfCom: results[i].comments,
          title: text,
          statement: value,
          comments: elementValue,
          upvotes: upvotes,
         },
       ];
        await csvWriter
         .writeRecords(data)
        .then(() \Rightarrow console.log("CSV file updated successfully"))
        \text{.catch}((err) \Rightarrow \text{console}.\text{error}(err)); console.log("done");
       await browser.close();
      }
     }
    });
const { collectGroupLinks, collectLinkData } = require("./collectData")
```

```
exports.startCollection = async(req,res)=>{
  const \{link\} = \text{req}.\text{body} await collectGroupLinks({link})
   await collectLinkData()
```
};

```
 res.send({code:200,msg:"Complete"})
}
const express = require("express");
const { startCollection } = require("../controllers/startCollect");
const dataRouter = express.Router);
dataRouter.post("/collect-from-url", startCollection);
module.exports = dataRouter;
const express = require('express')
const \cos = require('cors')const { readdirSync } = require("fs");
const dotenv = require('dotenv').config();
const path = require("path")
const app = express();
app.use(express.json());
app.use(cors({ origin: true }));
app.use(function (req, res, next) {
   res.header("Access-Control-Allow-Origin", "*");
   res.header("Access-Control-Allow-Headers", "Origin, X-Requested-With, Content-Type, Accept");
   next();
});
app.use("/", require("./routes/collectData"))
```

```
app.listen(5001, () => {
   console.log(`server is running on port 5001..`);
\}:
```